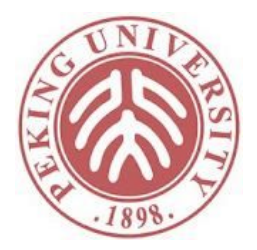

软件分析

# 静态单赋值和稀疏分析

熊英飞 北京大学

# 关于变量中保存值的分析

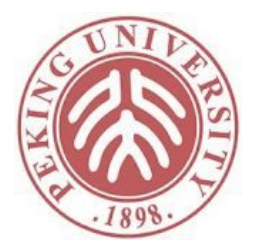

- 大量分析是关于变量中保存了什么值的
	- 符号分析
	- 区间分析
	- 常量传播

# 数据流分析的问题

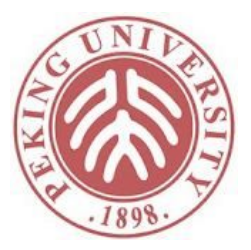

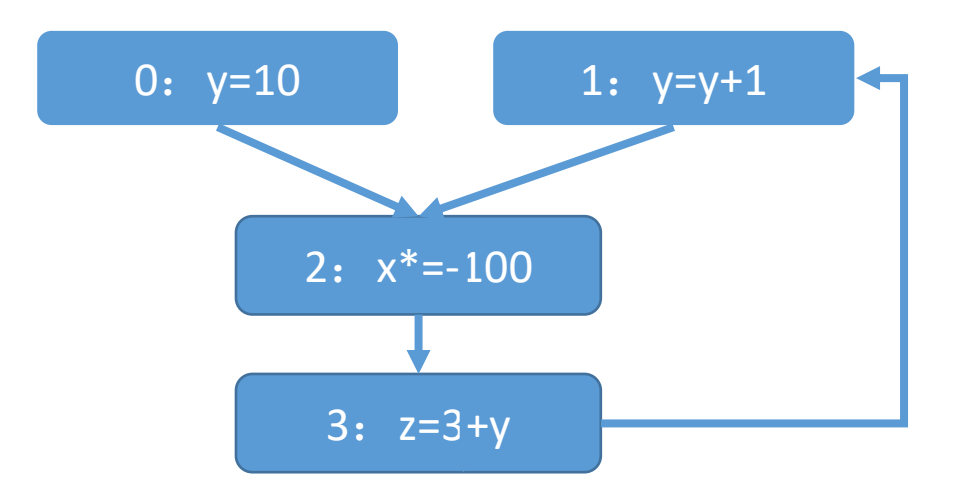

- 问题1:每个结点都要保存一份关于x,y,z的值
	- 即使结点2和y没有关系
- 问题2:当1的转换函数更新y的时候,该更新只 和3有关,但我们不可避免的要通过2才能到达3

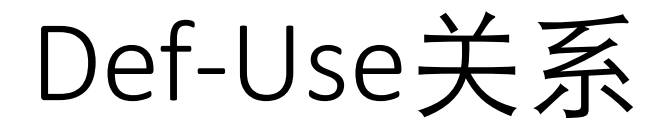

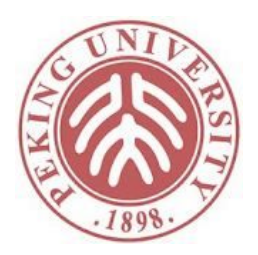

• 给定变量x,如果结点A可能改变x的值,结点B可 能使用结点A改变后的x的值,则结点A和结点B 存在Def-Use关系

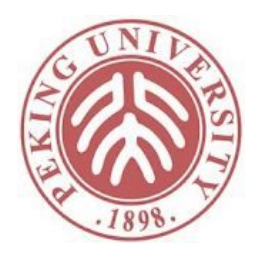

#### 基于Def-Use的数据流分析

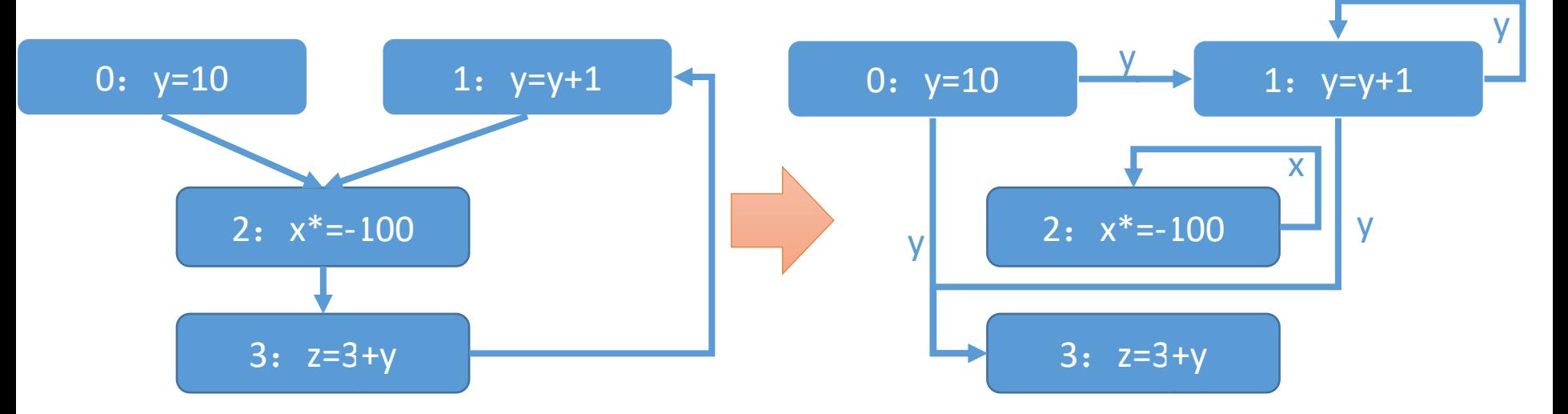

- 每个结点只保存自己定义的变量的抽 象值
- 只沿着Def-Use边传递抽象值
- 通常图上的边数大幅减少,图变得稀  $\widehat{\mathbb{R}}$  (sparse)
- 分析速度大大高于原始数据流分析

```
y_0 = f_0(y_1 = f_1(y_0 \sqcap y_1)x_2 = f_2(x_2 \sqcap x_0)z_3 = f_3(y_0 \sqcap y_1)
```
#### 相关性质

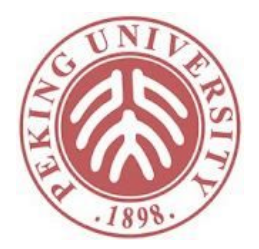

- 假设结果基于集合的May分析,即返回的总是真 实结果的超集
- 健壮性Soundness: 用原数据流算法求出来的每一 个结果新算法都会求出来
- 准确性Precision: 用新算法求出来的每一个结果 原算法都会求出来

#### 基于Def-Use的数据流分析: 问题1

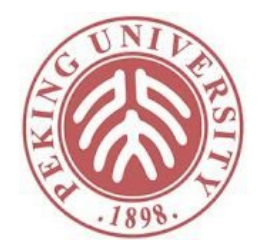

- 如何获取Def-Use关系
	- 可以通过Reaching Definition获取Def-Use关系
- 如何还原原始数据流分析的结果
	- 通过Reaching Definition获取使用变量以外的其他变量的定义
- Reaching Definition的复杂度
	- 程序中赋值语句个数为m,控制流图结点为n
	- 更新单个节点的时间为O(m)(假设并集和差集的时间复杂度都 是Ö(m)) )
	- 总共需要更新O(mn)次
	- 总时间 $O(nm^2)$
- Reaching Definition本身就不够快

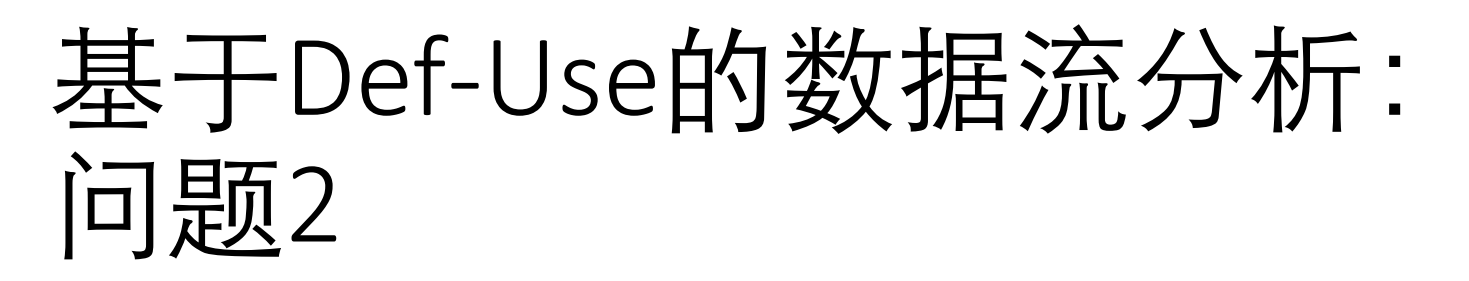

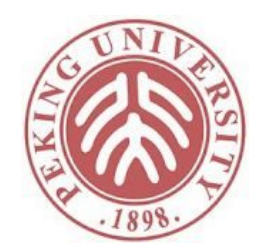

• 在极端情况下,如果可能的定义较多,程序中的边 会大幅增长,分析速度反而变慢

case (...) of 0:  $a := 1;$ 1:  $a := 2$ ;  $2: a := 3;$ end case (...) of 0:  $b := a$ ; 1:  $c := a$ ; 2:  $d := a$ ; end

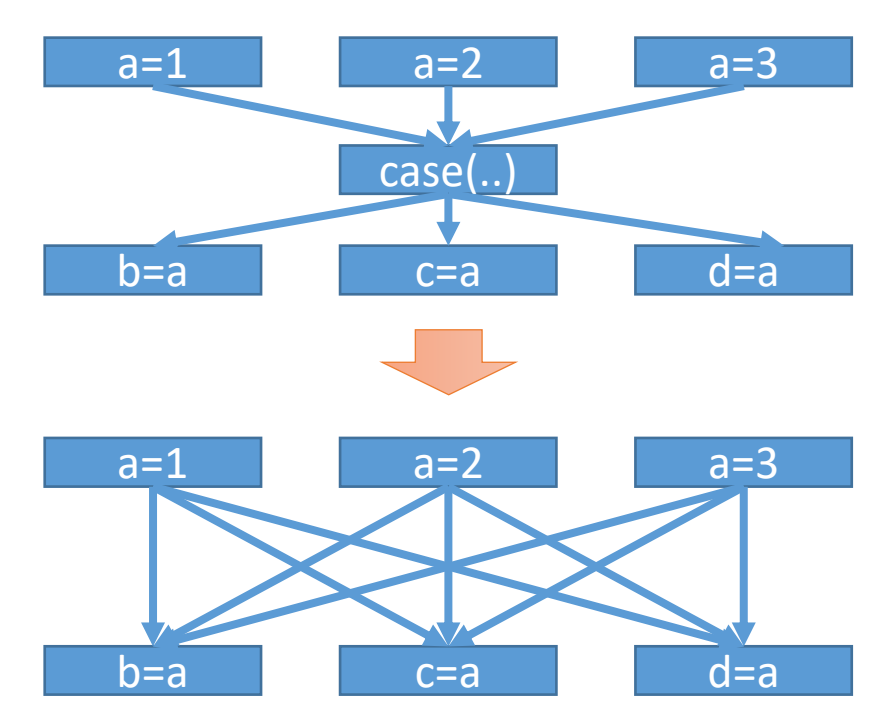

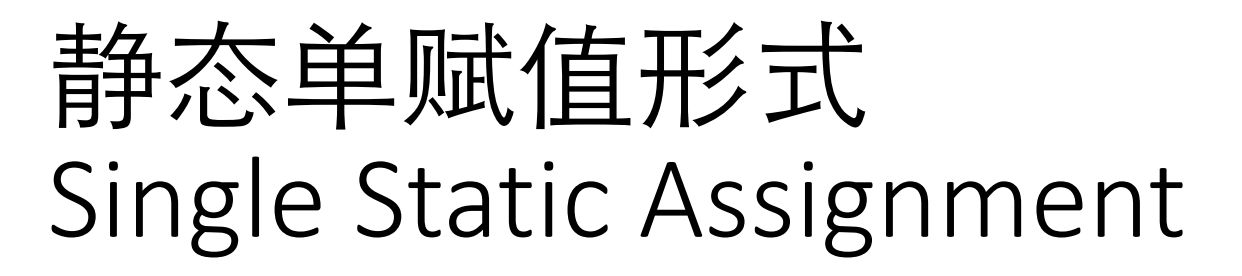

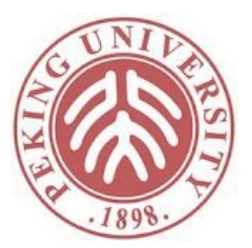

• 每个变量都只被赋值一次

x=10;  $y=y+1$ ;  $x=y+x;$  $y=y+1$ ; z=y;

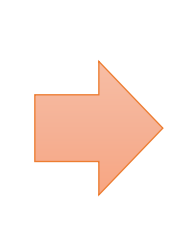

x0=10;  $y0=y+1;$  $x1=y0+x0;$  $y1=y0+1;$  $z0=y1$ ;

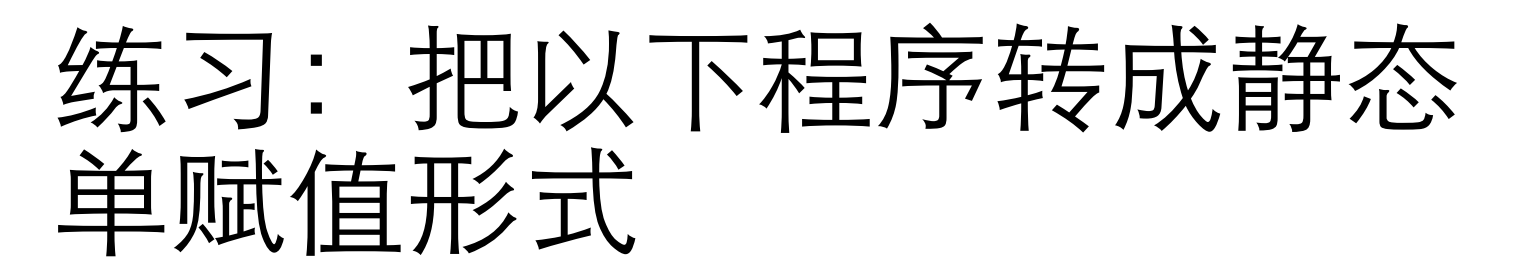

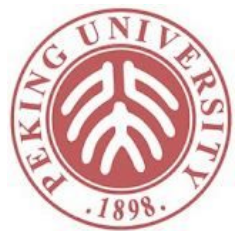

 $x=10$ ;  $x+=y;$ if (x>10)  $z=10$ ; else  $z=20$ ;  $x+=z;$ 

x0=10;  $x1=x0+y;$ if (x1>10) z0=10; else z1=20;  $x2=x1+z$ ?;

#### 引入函数

 $x=10$ ;  $x+=y;$ if (x>10)  $z=10$ ; else z=20;  $x+=z;$ 

函数 φ代表根据不同的控制流选 x2=x1+z2; 择不同的值

x0=10;  $x1=x0+y;$ if (x1>10) z0=10; else z1=20;  $z2=\phi(z0, z1);$ 

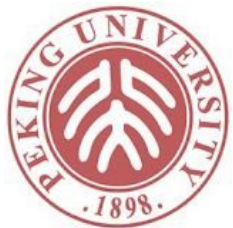

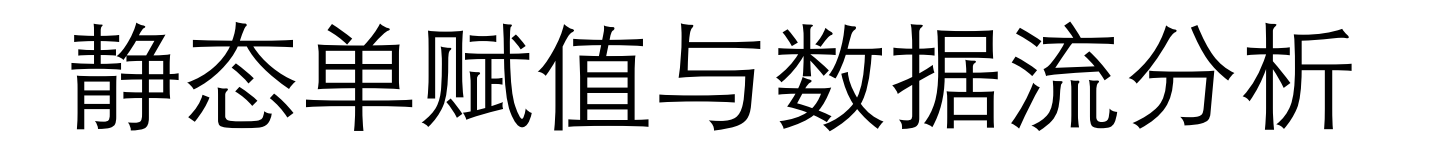

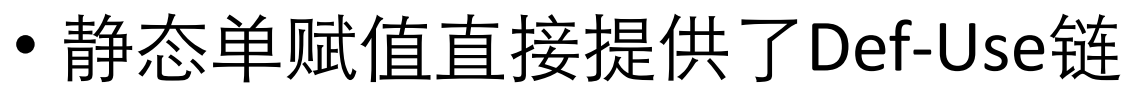

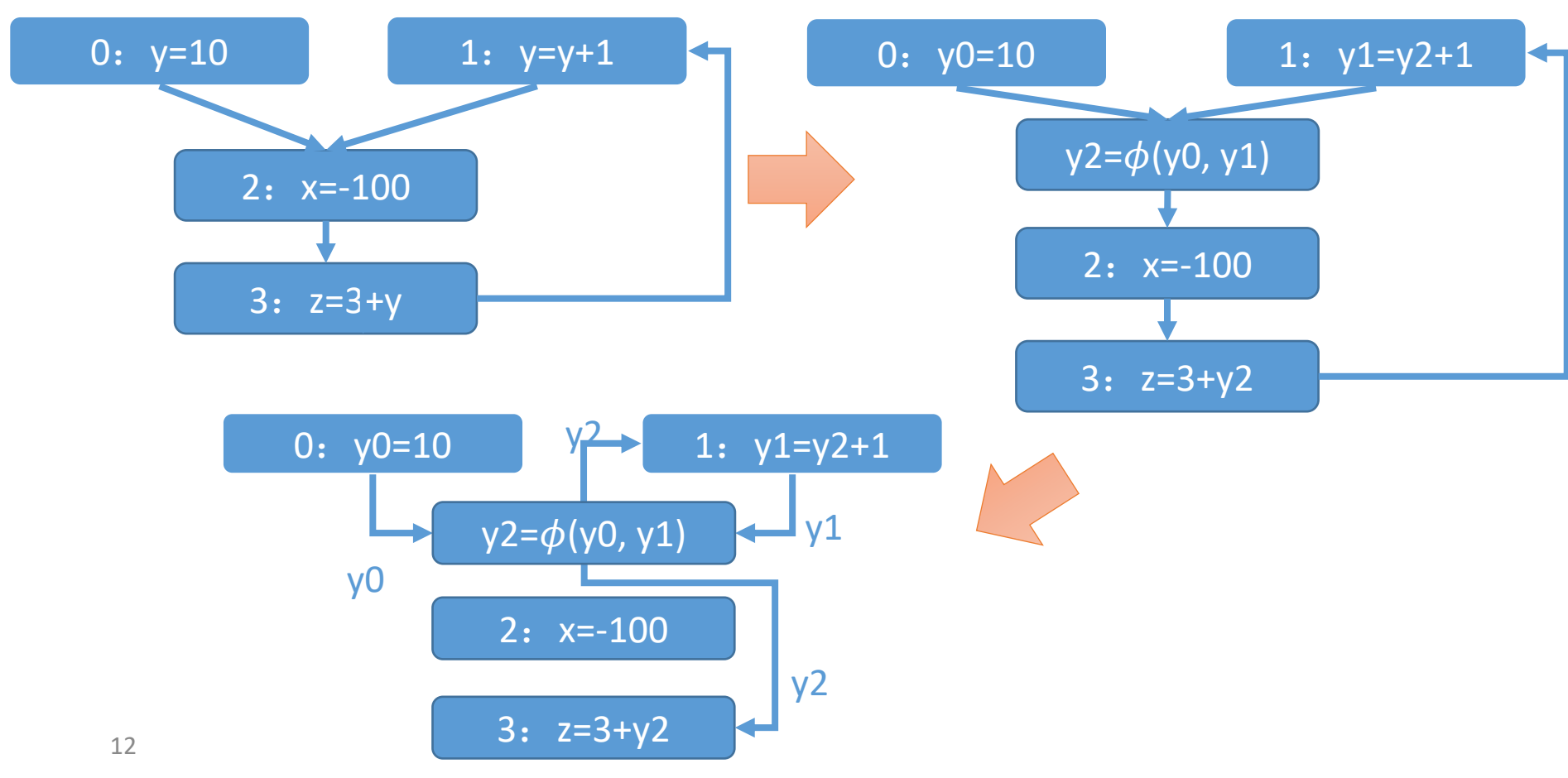

#### 静态单赋值的好处

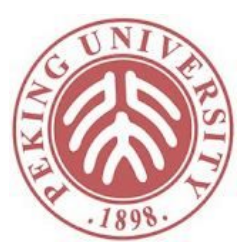

- 静态单赋值存在高效算法
- 静态单赋值中的边不会平方增长

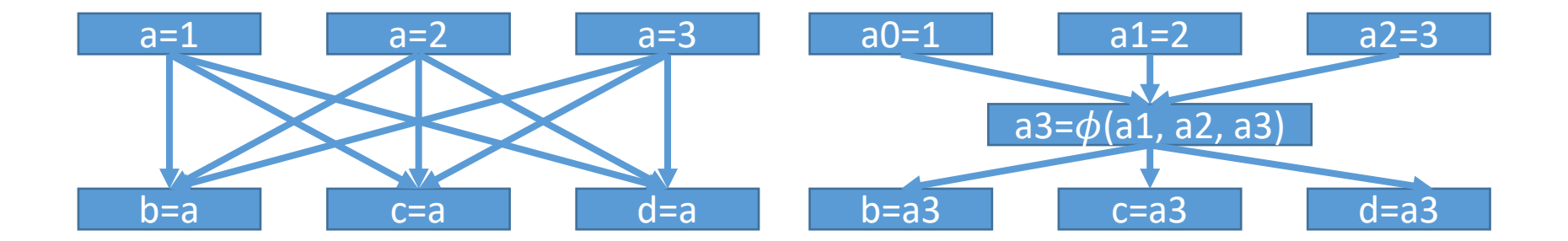

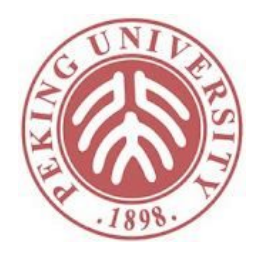

#### 静态单赋值vs流非敏感分析

• 静态单赋值形式上的流非敏感分析与流敏感分析等价

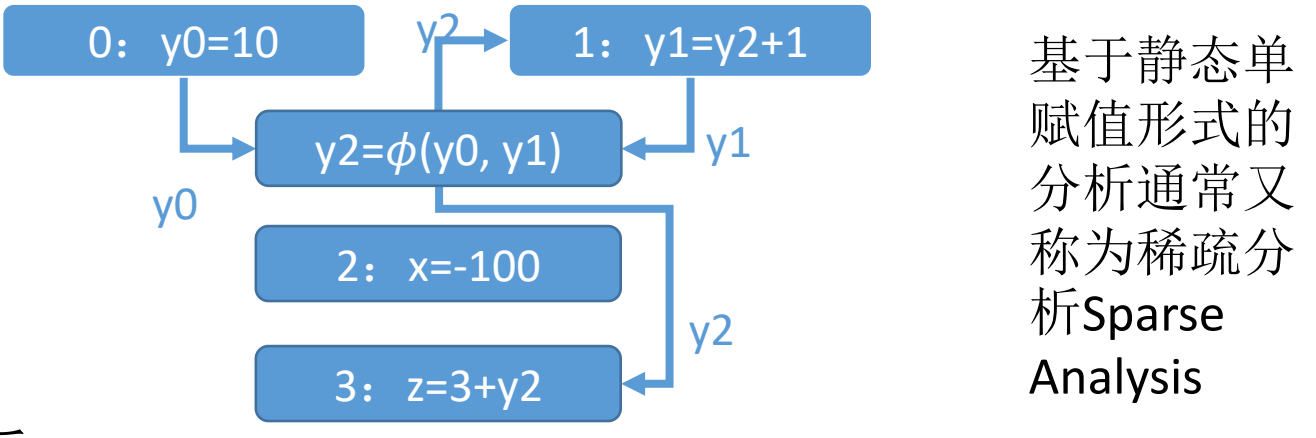

- 流非敏感分析:
	- 每次有值变化时,挑选受影响的转换函数重新执行
	- 全局只保存一份抽象数据
- 流敏感分析:
	- 每次有值变化时,沿着边寻找后继节点的转换函数重新执行
	- 每个结点保存一份抽象数据

#### 转换到静态单赋值形式

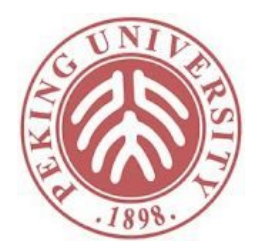

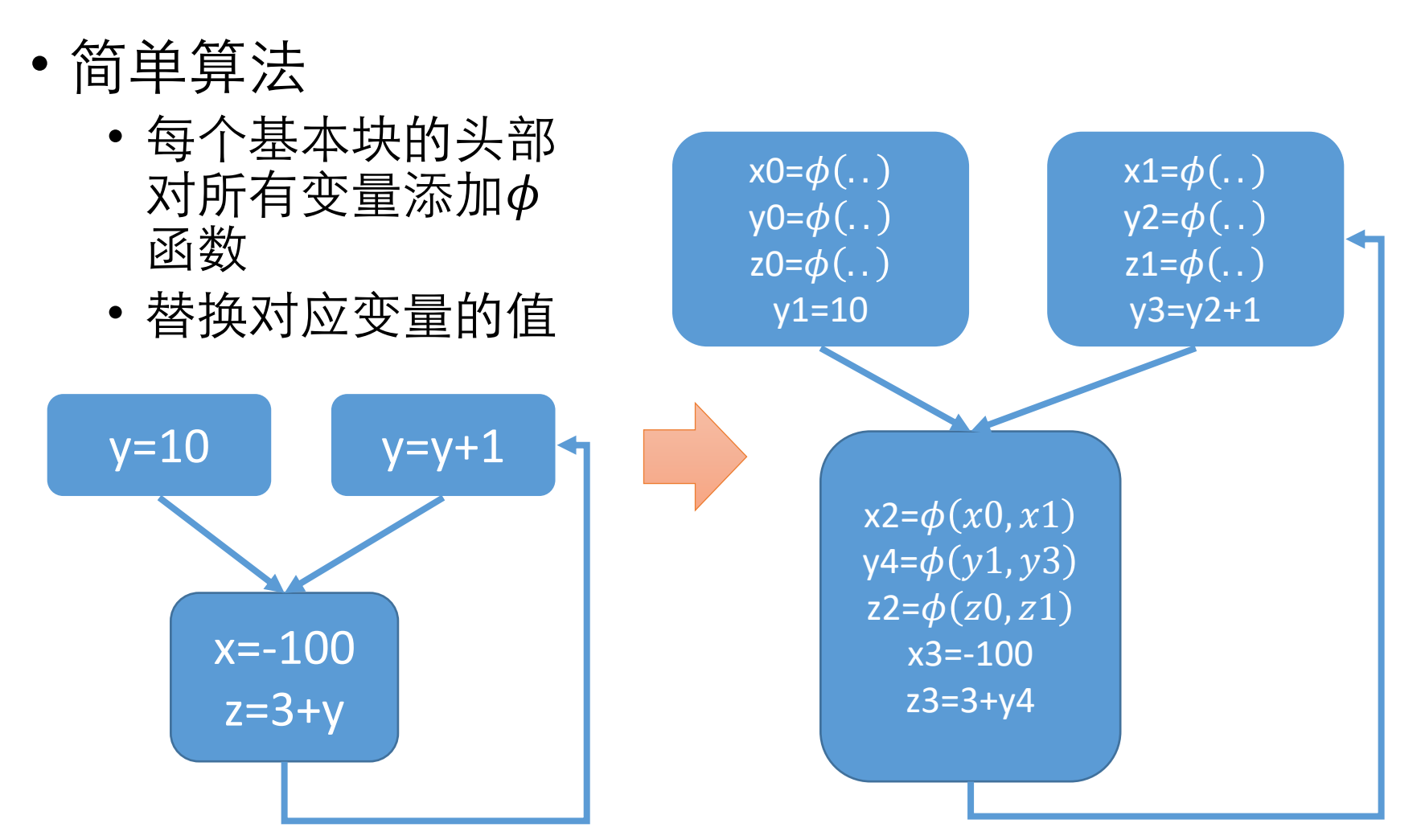

#### 简单算法的问题

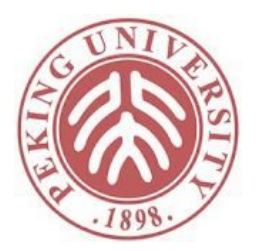

- 简单算法引入大量额外函数
	- 控制流图的每个结点会保存所有变量的值
	- 每条控制流图的边都会对每个变量产生Def-Use关系
	- 实际图并没有变得稀疏,反而可能更加稠密
- •希望能尽量减少引入的φ函数,即产生φ函数尽 量少的静态单赋值形式

### 加入函数的条件

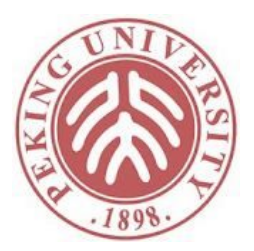

- 至少两条路径在B处汇合
- 其中一条经过了某个赋值语句
- 另外一条没有经过
- 赋值语句和B之间没有别的语句满足上述条件

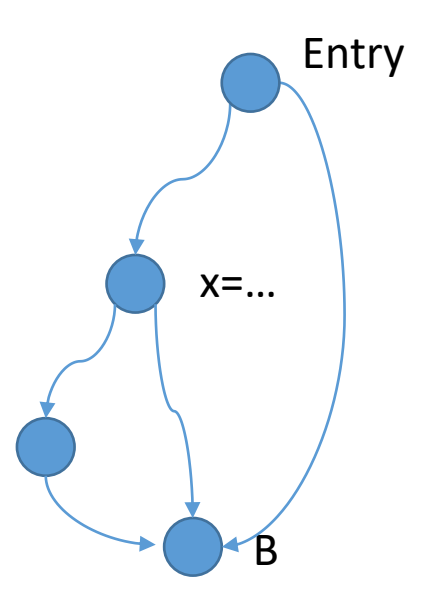

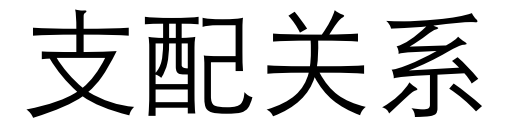

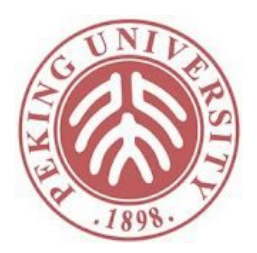

•结点A支配(dominate)结点B: 所有从Entry到B的 路径都要通过A

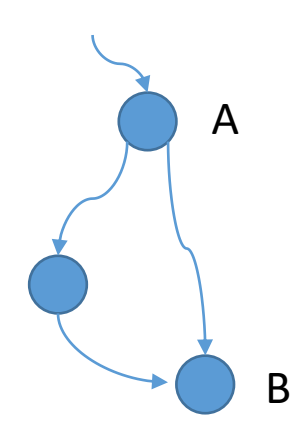

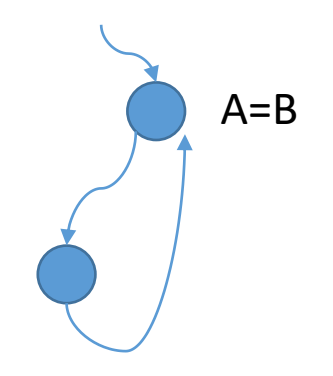

- 结点A严格支配(Strictly dominate)结点B:A支配B 并且A和B不是一个结点
	- A不严格支配B => 至少存在一条路径,在到达B之前不经 过A

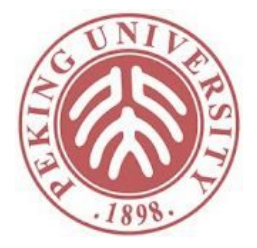

### 支配边界Dominance Frontier

- 结点A的支配边界中包括B,当且仅当
	- A支配B的某一个前驱结点
	- A不严格支配B

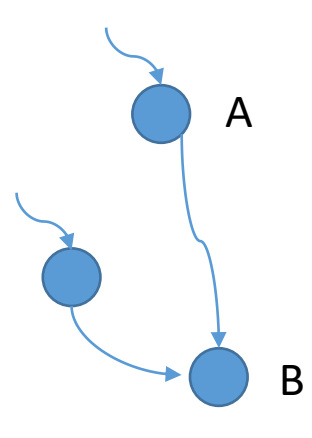

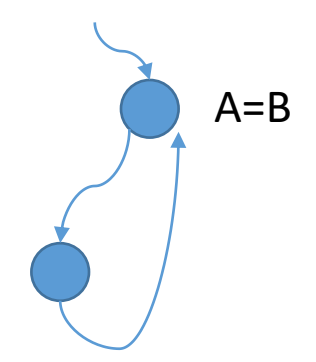

• 对任意赋值语句x=…所在的结点A,所有A的支配 边界需要插入函数计算x的值

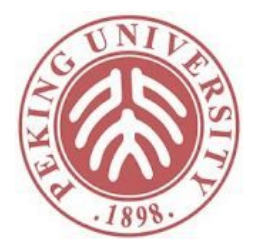

#### 转换到静态单赋值形式

- 令DF(a)为a的支配边界集合
- 定义
	- DF(A) =  $\bigcup_{\{a \in A\}} DF(a)$
	- $DF^+(A) = lim$  $i \rightarrow \infty$  $DF^i(A$ 
		- $DF^1(A) = DF(A)$
		- $DF^{i+1}(A) = DF(\bigcup_{j \leq i} DF^j(A))$
- 对任意变量i,令A为所有对i赋值的结点, DF<sup>+</sup>(A)就是所有需要插入Φ函数的结点

转换示例

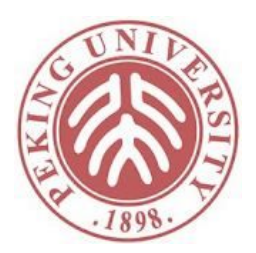

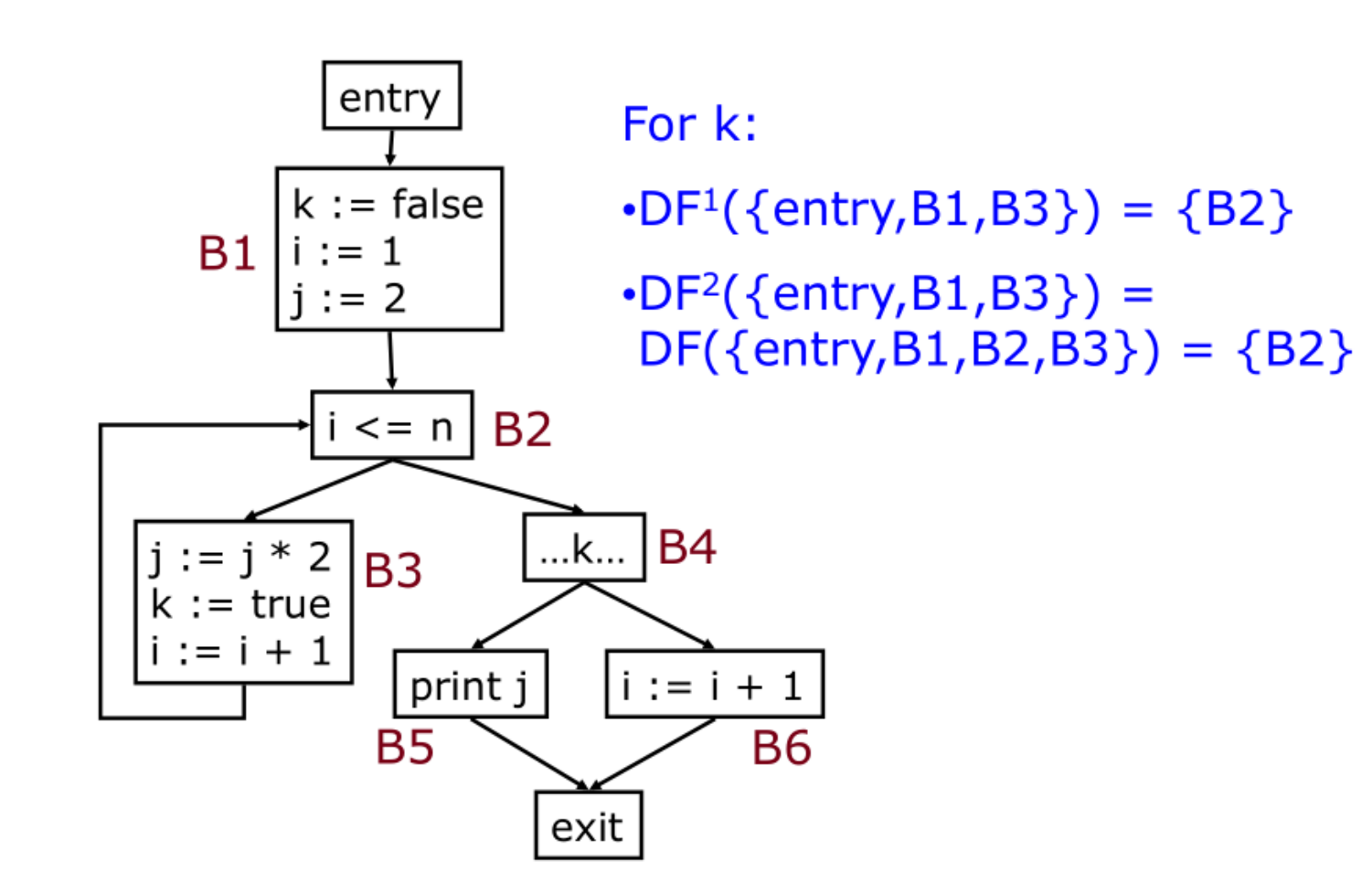

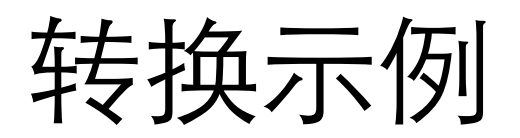

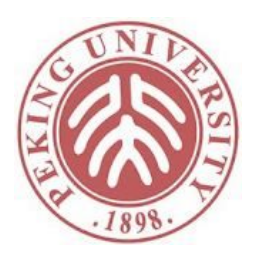

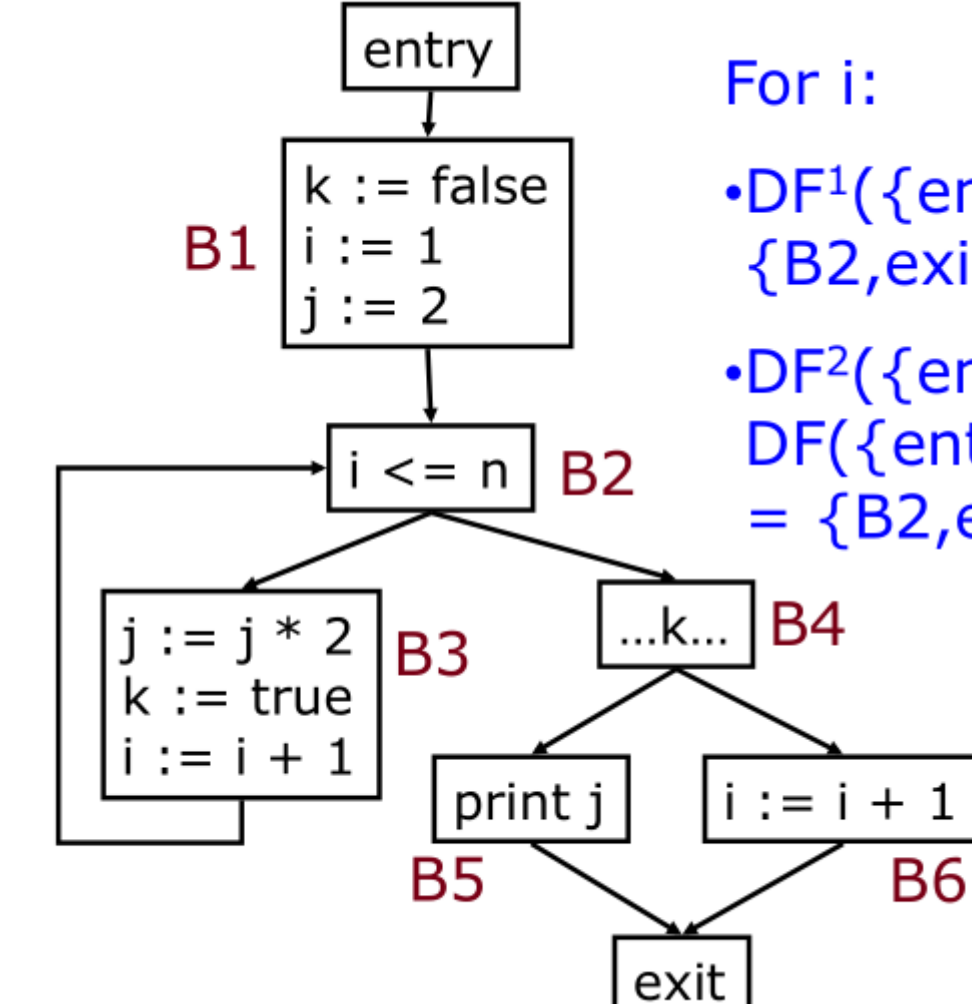

- $\cdot$ DF<sup>1</sup>({entry,B1,B3,B6}) =  $\{B2, exit\}$
- $\cdot$ DF<sup>2</sup>({entry,B1,B3,B6}) = DF({entry,B1,B2,B3,B6,exit})  $= {B2, exit}$

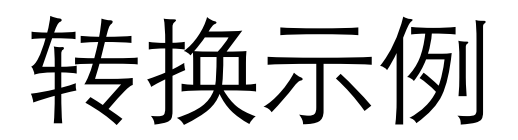

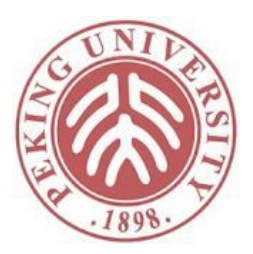

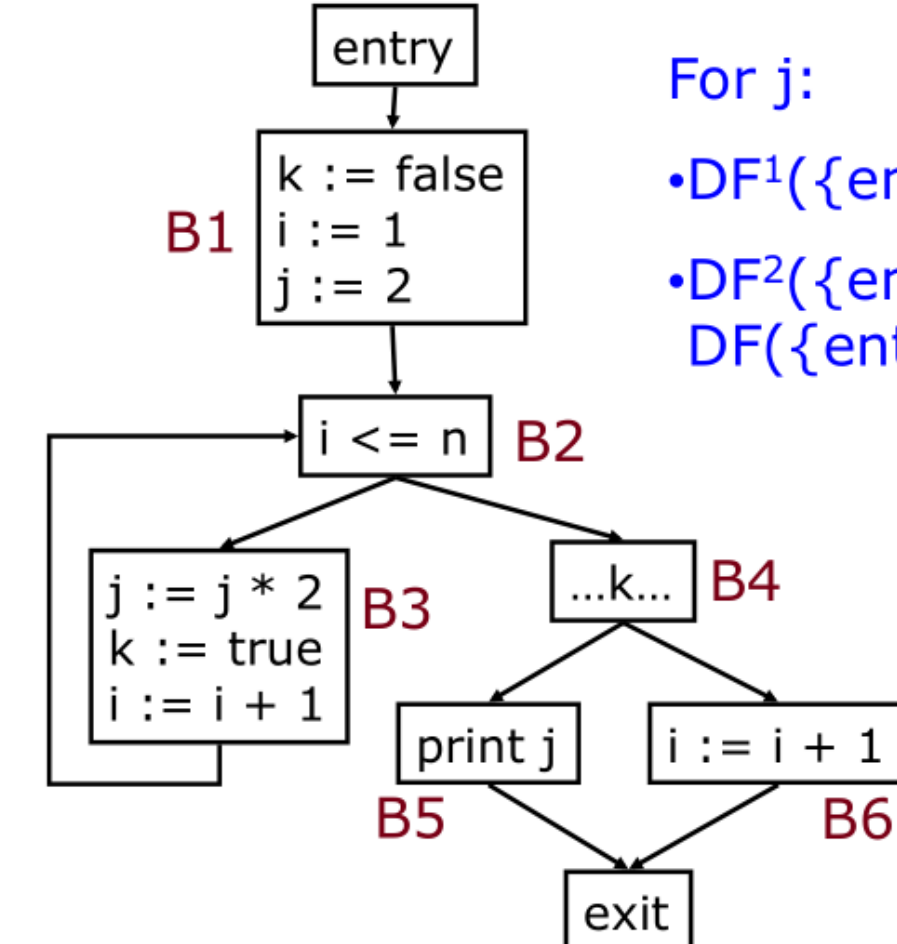

• $DF<sup>1</sup>(\{entry,B1,B3\}) = \{B2\}$  $\cdot$ DF<sup>2</sup>({entry,B1,B3}) =  $DF({\text{entry}, B1, B2, B3}) = {B2}$ 

23

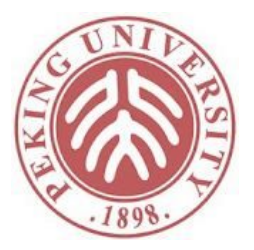

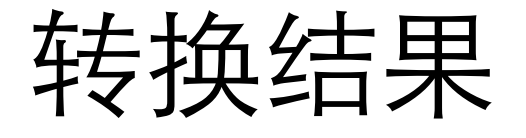

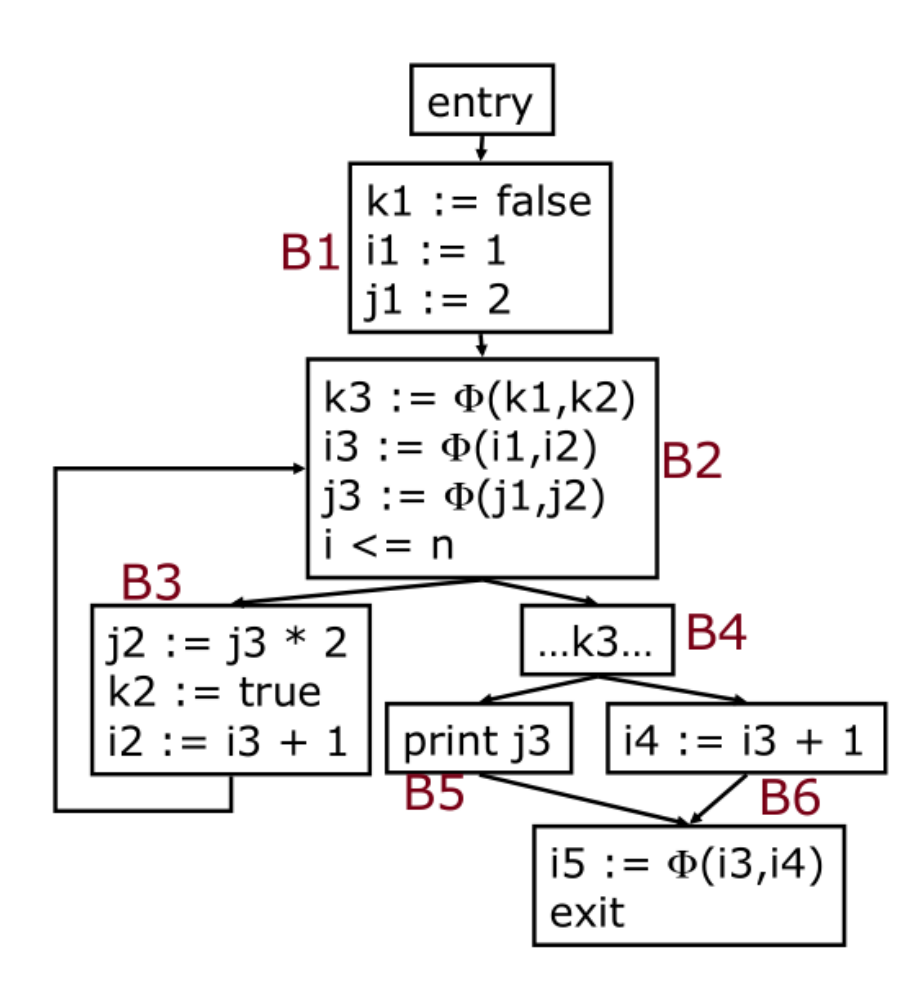

# 计算支配边界的算法

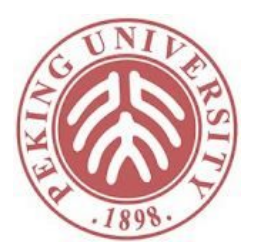

- Lengauer and Tarjan算法
	- 复杂度为 $O(Ex(E,N))$
	- E为边数,  $N$ 为结点数,  $\alpha$ 为Ackerman函数的逆
	- Ackerman函数基本可以认为是常数
- Cooper, Harvey, Kennedy算法,2001年
	- 复杂度为 $O(N^2)$
	- 在实践中更常见的小控制流图(1000结点以下)上在 比Lenauer and Tarjan算法要快
	- 下面介绍CHK算法

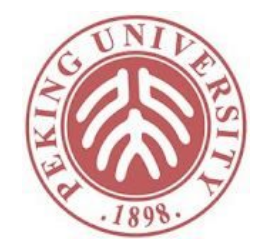

### Cooper, Harvey, Kennedy算法

- 分为两步
	- 计算直接支配者
		- 直接支配关系使得很多中间结点可以被跳过,提高效率
	- 计算支配边界

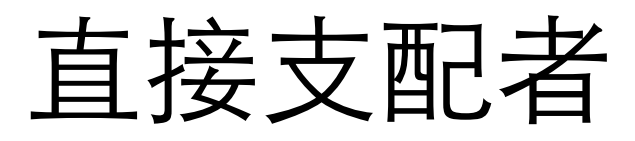

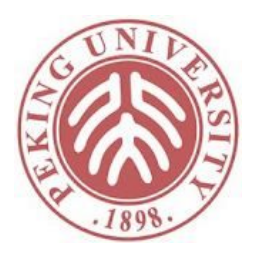

- 直接支配者immediate dominator:如果a严格支 配b,并且不存在c,a严格支配c且c严格支配b, 则a是b的直接支配者,记为idom(b)
- idom(a)是a的所有前驱结点在直接支配关系上的 最近的公共祖先

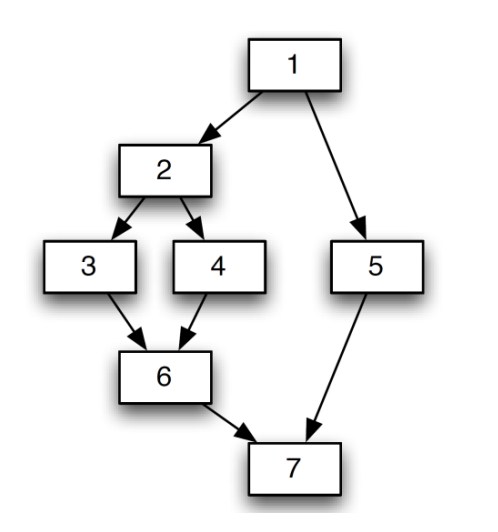

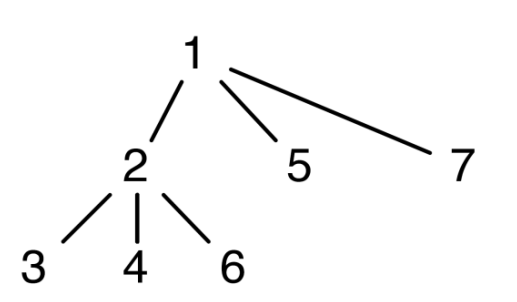

### 图的后序遍历

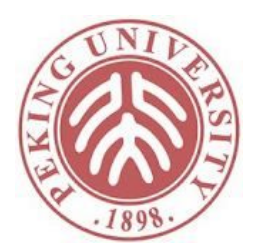

1

2

• 执行如下深度优先搜索算法,传给visit的结点序 列即为后序遍历序列 dfs(n:node) { for(s: 所有n的后继结点) if (s没有作为参数传给dfs) dfs(s); visit(n) } 6 5 3 4

# 直接支配者计算算法

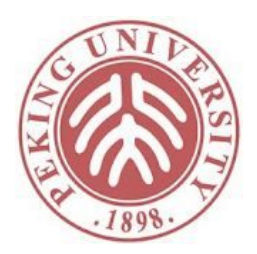

对所有结点n, idom(n)=null; idom(entry)=entry;

```
do {
```

```
逆后序遍历entry以外的结点b {
 idomb=任意idom不为空的前驱;
 对其他idom不为空的前驱p {
  idomb=公共祖先(p, idomb);
 }
 idom(b)=idomb;
}
```

```
} while(idom有修改);
```

```
node 公共祖先(p1, p2) {
 while (p1 \neq p2) {
  while (p1 < p2) p1 = idom(p1);
  while (p2 < p1) p2 = idom(p2);
 }
 return p1;
}
```
#### 假设结点都按后序遍历编号

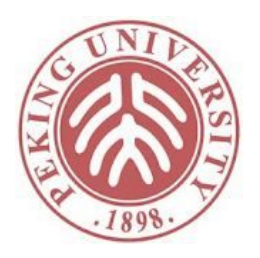

对所有结点n,idom(n)=null; idom(entry)=entry;

do {

逆后序遍历entry以外的结点b { idomb=任意idom不为空的前驱; 对其他idom不为空的前驱p { idomb=公共祖先(p, idomb); } idom(b)=idomb; } } while(idom有修改);

```
node 公共祖先(p1, p2) {
 while (p1 \neq p2) {
  while (p1 < p2) p1 = idom(p1);
  while (p2 < p1) p2 = idom(p2);return p1; }
```
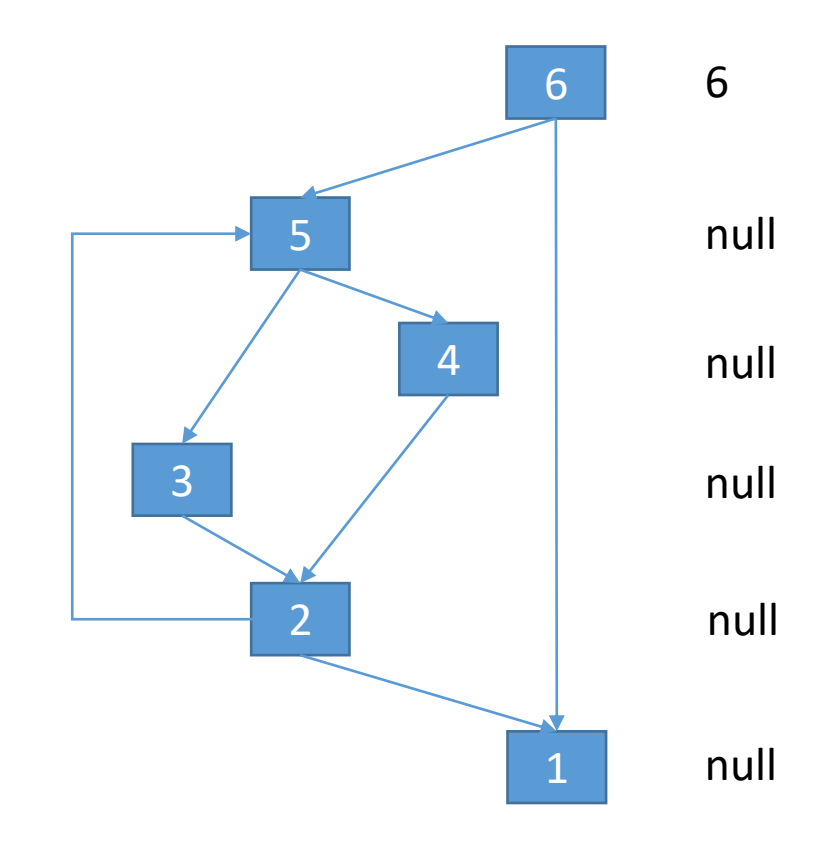

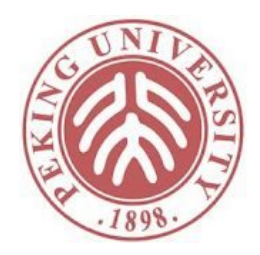

对所有结点n,idom(n)=null; idom(entry)=entry;

do {

```
逆后序遍历entry以外的结点b {
 idomb=任意idom不为空的前驱;
  对其他idom不为空的前驱p {
   idomb=公共祖先(p, idomb); }
 idom(b)=idomb; }
} while(idom有修改);
```

```
node 公共祖先(p1, p2) {
 while (p1 \neq p2) {
  while (p1 < p2) p1 = idom(p1);
  while (p2 < p1) p2 = idom(p2);return p1; }
```
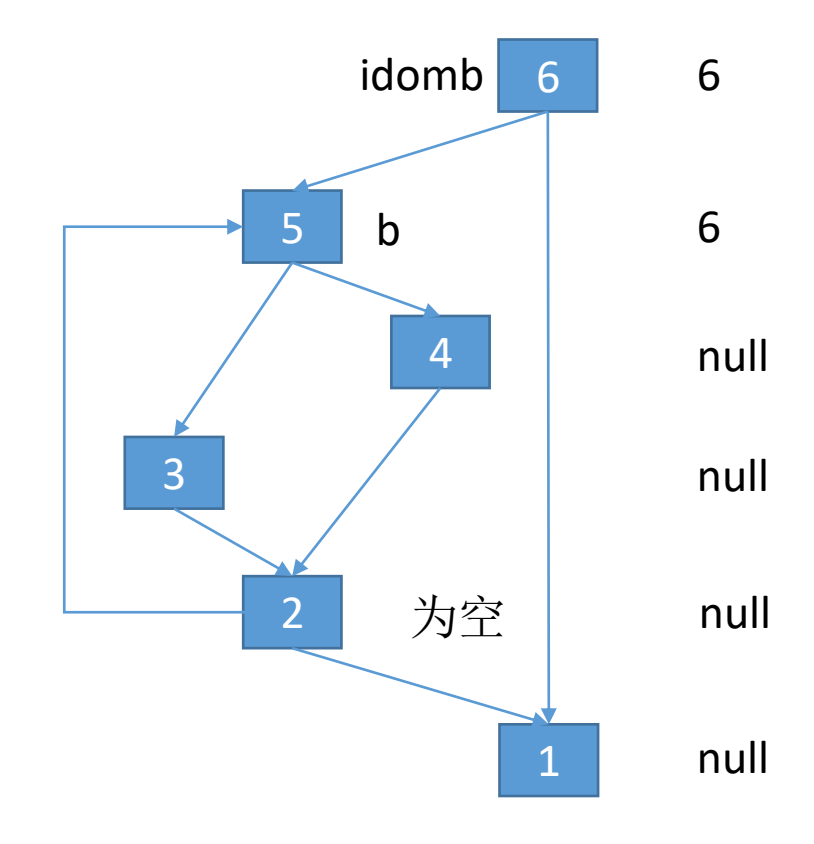

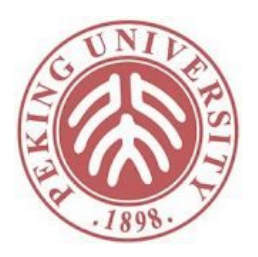

对所有结点n,idom(n)=null; idom(entry)=entry; do { 逆后序遍历entry以外的结点b { idomb=任意idom不为空的前驱; 对其他idom不为空的前驱p { idomb=公共祖先(p, idomb); } idom(b)=idomb; } } while(idom有修改);

```
node 公共祖先(p1, p2) {
 while (p1 \neq p2) {
  while (p1 < p2) p1 = idom(p1);
  while (p2 < p1) p2 = idom(p2);return p1; }
```
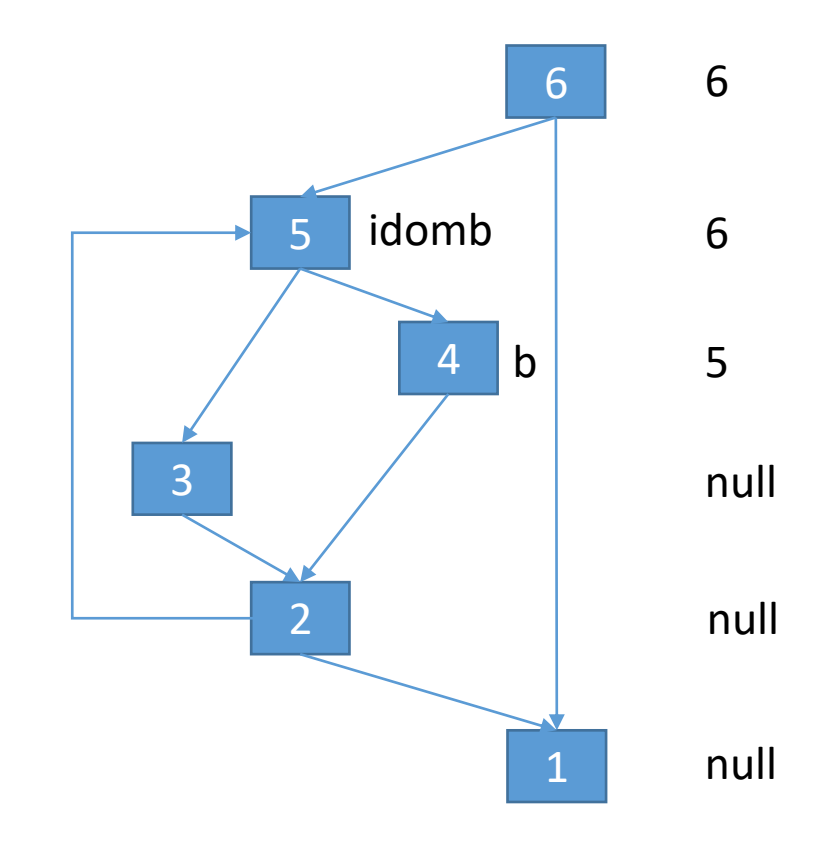

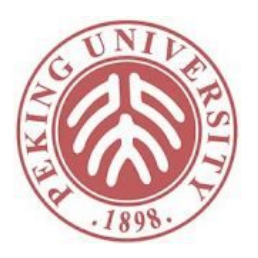

对所有结点n,idom(n)=null; idom(entry)=entry; do { 逆后序遍历entry以外的结点b { idomb=任意idom不为空的前驱; 对其他idom不为空的前驱p { idomb=公共祖先(p, idomb); } idom(b)=idomb; } } while(idom有修改);

```
node 公共祖先(p1, p2) {
 while (p1 \neq p2) {
  while (p1 < p2) p1 = idom(p1);
  while (p2 < p1) p2 = idom(p2);return p1; }
```
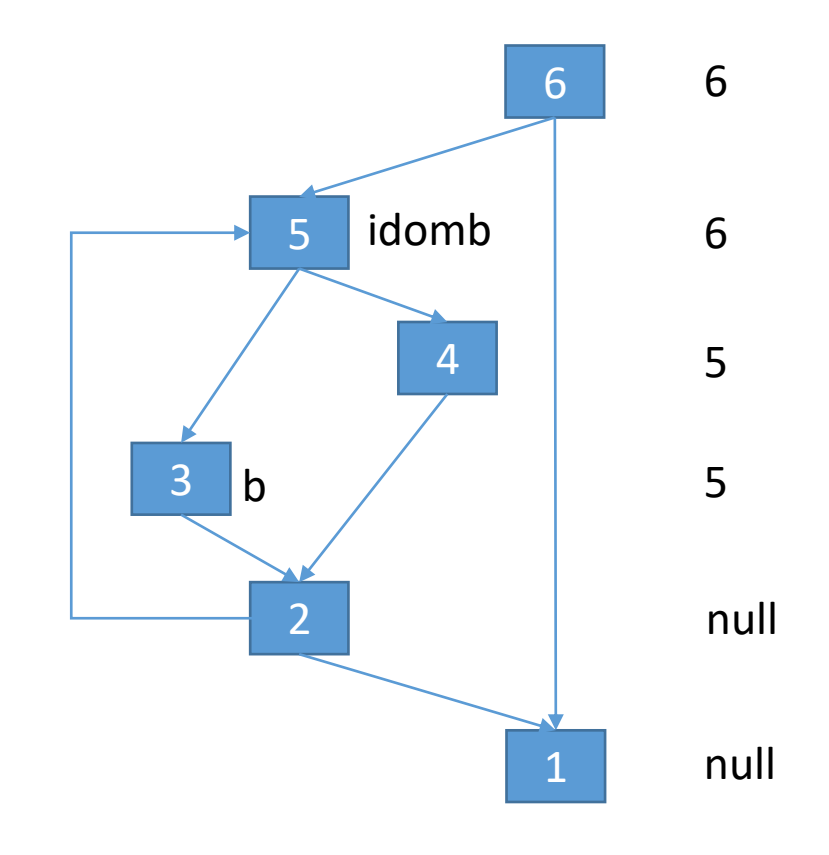

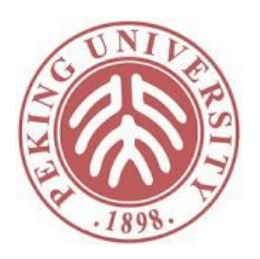

对所有结点n,idom(n)=null; idom(entry)=entry; do { 逆后序遍历entry以外的结点b { idomb=任意idom不为空的前驱;

对其他idom不为空的前驱p {

idomb=公共祖先(p, idomb); }

idom(b)=idomb; } } while(idom有修改);

```
node 公共祖先(p1, p2) {
 while (p1 \neq p2) {
  while (p1 < p2) p1 = idom(p1);
  while (p2 < p1) p2 = idom(p2);return p1; }
```
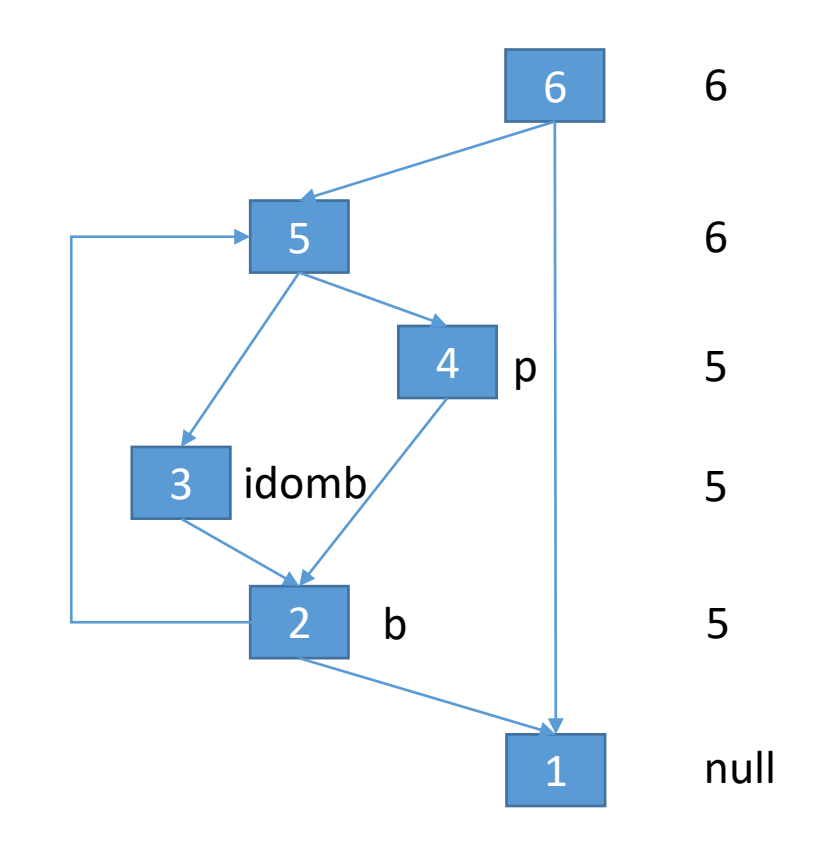

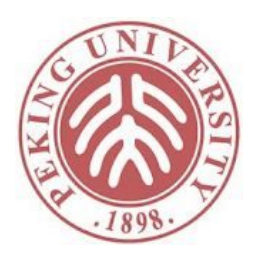

对所有结点n,idom(n)=null; idom(entry)=entry;

do {

```
逆后序遍历entry以外的结点b {
 idomb=任意idom不为空的前驱;
  对其他idom不为空的前驱p {
   idomb=公共祖先(p, idomb); }
 idom(b)=idomb; }
} while(idom有修改);
```

```
node 公共祖先(p1, p2) {
 while (p1 \neq p2) {
  while (p1 < p2) p1 = idom(p1);
  while (p2 < p1) p2 = idom(p2);return p1; }
```
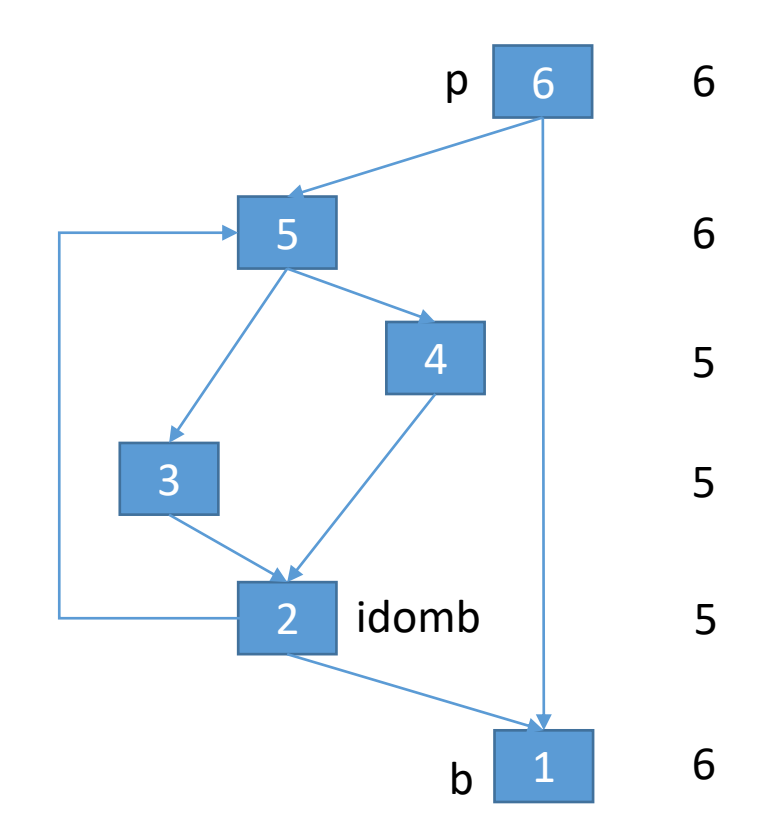

### 计算支配边界

![](_page_35_Picture_1.jpeg)

for(每个结点b) if b的前驱结点数 ≥ 2 for(每个b的前驱p) runner := p while runner  $\neq$  idom(b) 将b加入runner的支配边界 runner := idom(runner)

![](_page_35_Figure_3.jpeg)

#### 转换回标准型

![](_page_36_Picture_1.jpeg)

- 有些分析任务中我们需要再从静态单赋值转换回 标准型
	- 程序优化
- 转换过程就是删除掉静态单赋值中的函数

![](_page_36_Figure_5.jpeg)

# 实践中的静态单赋值形式

![](_page_37_Picture_1.jpeg)

- 静态单赋值要求每个变量只被赋值一次
- 基于静态单赋值优化数据流分析的条件:
	- 需要分析的每一个内存位置一旦赋值都不会发生改变。
- 这个条件总能成立吗?

 $C:$ a=10; i=&a;  $*$ i=10; Java: a.f=10; y=a.f; a.f=20; y=a.f;

#### 解决方案: 部分SSA

![](_page_38_Picture_1.jpeg)

- 把内存位置分成两组,转换SSA的时候只转换能 转换的组,并只对转换的组做优化
- Java的情况:栈上的变量为优化组,堆上的变量 为不优化组
- C的情况:把变量分成address-taken和top-level的 两组
	- address-taken: 曾经被&取过地址的变量
	- top-level:从没被&取过地址的变量

# C的情况的例子

![](_page_39_Picture_1.jpeg)

![](_page_39_Picture_23.jpeg)

LLVM IR所采用的SSA形式

![](_page_40_Picture_0.jpeg)

![](_page_40_Picture_1.jpeg)

- 静态单赋值转换算法
	- 《编译原理》相应章节
- 稀疏分析相关论文
	- 用"sparse program analysis"为关键字进行搜索